#### CONTENTdm

#### **CONTENTdm Basic Skills 3: Maintaining Collections in CONTENTdm**

Mindy D. Tran

Senior Product Trainer

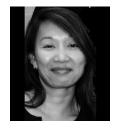

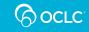

# Agenda

- Edit collection materials using the Project Client
- Edit collection materials using the CONTENTdm Administration
- Using the tab-delimited text method
  - Add simple items
  - Add compound object

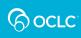

# EDIT USING PROJECT CLIENT

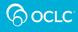

# **Edit Item and Metadata**

# Use Find in Collection feature to edit item and its metadata

- In the Find in Collection tab, search or browse for item
- Select the item and "Add to project (edit)" this locks the item
- 3. Edit the item metadata in your project tab
- 4. Upload, Approve, Index

The photographer's daughter called. We now know who took the photos...

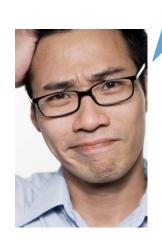

(C) OCLC

## **Edit Object Structure and Metadata**

# Use Find in Collection feature to edit object structure and metadata

- 1. In the **Find in Collection** tab, **search** or **browse** for object
- Select the object and "Add to project (edit)" this locks the object
- 3. Edit the object structure and metadata in your project tab
- 4. Upload, Approve, Index

The last page (copyright statement) of each student thesis must be moved to the front and the copyright information must be added to the metadata record.

GOCLC

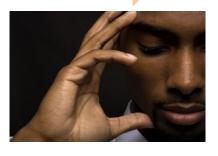

5

## Find and Replace Metadata

Use **Find and Replace** to correct spelling or replace terms

- In the Find in Collection tab, search or browse for item or object
- Select the item or object and "Add to project (edit)" – this locks the item or object
- 3. Choose **Find and Replace** to find the term(s) in selected item or object and replace with new terms.
- 4. Upload, Approve, Index

The painter is Dutch; it's Lucas *van* Leyden, not *von* Leyden. We'll need to change the metadata in all these records.

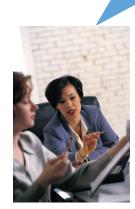

OCLC

## **Replace Items**

# Use **Replace Items** feature to switch out items

- 1. In the **Find in Collection** tab, **search** or **browse** for item
- Select the item and "Add to project (edit)" this locks the item
- 3. Replace and edit the item in your project template
- 4. Upload, Approve, Index

Research requires more detail. We'll need to replace the image

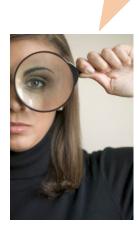

6 OCLC

7

# Keyboard Shortcuts to Use When Working with Project Spreadsheet

| Shortcut         | Description                                                                                                    |
|------------------|----------------------------------------------------------------------------------------------------|
| Tab              | Close the current active cell and move one cell to the right                                                     |
| Shift + Tab      | Close the current active cell and move one cell to the left                                                      |
| Enter            | Close the current active cell and move down one row                                                              |
| Ctrl + c         | Copy text from an outlined cell                                                                                  |
| Ctrl + v         | Insert copied text into an outlined cell                                                                         |
| Ctrl + x         | Cut text from an outlined cell                                                                                   |
| Ctrl + arrow key | Move to the farthest cell in that direction                                                                      |
| Ctrl + Enter     | Insert a carriage return in the text in an active cell. This is displayed when used in a full-text search field. |

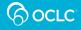

## **DEMONSTRATION:**

#### EDIT USING THE PROJECT CLIENT

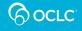

# EDIT USING CONTENTDM ADMINISTRATION

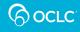

# **Edit Item and Metadata**

In the **Items** tab of CONTENTdm Administration:

- 1. Use **edit** to search or browse for item
- 2. Click **metadata** link to begin editing the item metadata
- 3. Save changes
- 4. Index

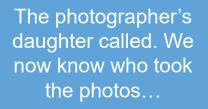

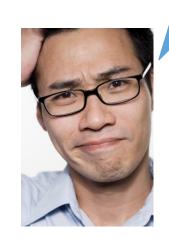

11

## **Edit Object Structure and Metadata**

# In the **Items** tab of CONTENTdm Administration:

- 1. Use **edit** to search or browse for object
- 2. Edit the **metadata** or **structure** of the object
- 3. Save changes
- 4. Index

The last page (copyright statement) of each student thesis must be moved to the front and the copyright information must be added to the metadata record.

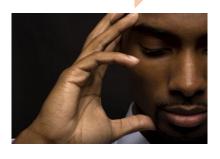

6 OCLC

# Find and Replace Metadata

- In the Item tab of CONTENTdm Administration, use Find and Replace to:
  - Replace selected term(s) or phrase(s) within a single field or all fields
  - Choose Change field metadata to remove all contents in a specific field and replace with new term(s) or phrase(s)
- 2. Index

The painter is Dutch; it's Lucas *van* Leyden, not *von* Leyden. We'll need to change the metadata in all these records.

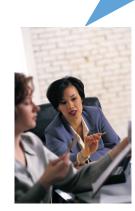

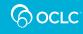

## Add Items using CONTENTdm **Administration**

#### In the **Items** tab of **CONTENT**dm Administration:

- 1. Use **add** to add a new item to the collection
  - Locate item to be added
  - Add metadata
- 2. Save changes
- 3. Approve and Index

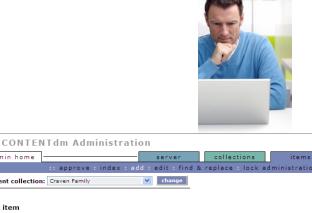

| Add item                                                                                                    |               |        |  |  |  |  |  |
|----------------------------------------------------------------------------------------------------|---------------|--------|--|--|--|--|--|
| Add items to the pending queue where they must be reviewed and approved before they are added to the collection. Us<br>to import full resolution items and items with transcripts. |               |        |  |  |  |  |  |
| * Fields marked with an asterisl                                                                                                    | are required. |        |  |  |  |  |  |
| • Add an item                                                                                                    |               | Browse |  |  |  |  |  |
| C Add URL                                                                                                    | http://       |        |  |  |  |  |  |
| Add metadata                                                                                                    |               |        |  |  |  |  |  |
| Title *                                                                                                    |               |        |  |  |  |  |  |

admin home

Current collection: Craven Family

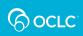

# Build a Compound Object using CONTENTdm Administration

# In the **Items** tab of CONTENTdm Administration:

- 1. Use **edit** to search or browse for items
- 2. Select items to add to compound object
- 3. Save changes
- 4. Approve and Index

| admin                                     | home                                    |                                                                                      | server                        | collections                           | items                     |
|-------------------------------------------|-----------------------------------------|--------------------------------------------------------------------------------------|-------------------------------|---------------------------------------|---------------------------|
|                                           |                                         | :: approv                                                                            | ve : index : add : edit : fin | d & replace : lock adminis            | tration : view collection |
| rent collect                              | tion: My First Collection               | 1                                                                                    |                               |                                       |                           |
|                                           |                                         | -                                                                                    |                               |                                       |                           |
|                                           |                                         |                                                                                      |                               |                                       |                           |
| esults: 6 r                               | items found                             |                                                                                      |                               |                                       |                           |
| lobal action                              |                                         |                                                                                      |                               |                                       |                           |
| IODAI ACTIO                               | ns                                      |                                                                                      |                               |                                       |                           |
| aution: The                               | ese actions affect all res              | ults. Deletion cannot be undone.                                                     |                               |                                       |                           |
|                                           |                                         |                                                                                      |                               |                                       |                           |
|                                           |                                         |                                                                                      | delete all                    | export all add all to comp            | ound object               |
|                                           |                                         |                                                                                      |                               |                                       |                           |
| elete mode                                | e                                       |                                                                                      |                               |                                       |                           |
|                                           |                                         |                                                                                      |                               |                                       |                           |
| his setting o                             | determines how compou                   | nd objects are deleted.                                                              |                               |                                       |                           |
|                                           |                                         |                                                                                      |                               |                                       |                           |
| 0                                         |                                         |                                                                                      |                               |                                       |                           |
| Oelete c                                  | compound object only                    | Delete compound object and its s                                                     | ubpages                       |                                       |                           |
| Delete c                                  | compound object only                    | Delete compound object and its s                                                     | ubpages                       |                                       |                           |
|                                           |                                         | Delete compound object and its s                                                     | ubpages                       |                                       |                           |
| ielected ope                              | erations                                |                                                                                      | ubpages                       |                                       |                           |
| ielected ope                              | erations                                | <ul> <li>Delete compound object and its s</li> <li>add to compound object</li> </ul> | ubpages                       |                                       |                           |
| ielected ope                              | erations                                |                                                                                      | ubpages<br>Subject:           | Description:                          |                           |
| Selected ope                              | erations<br>clear all : delete : export | add to compound object                                                               |                               | Description:                          |                           |
| ielected ope                              | erations<br>clear all : delete : export | add to compound object                                                               |                               | Description:<br>Winter sunset at Deal | th Valley National Park   |
| Selected operation of the select all : (  | erations<br>clear all : delete : export | add to compound object                                                               | Subject:                      |                                       | h Valley National Park    |
| Selected operation of the select all : (  | erations<br>clear all : delete : export | add to compound object                                                               | Subject:                      |                                       | h Valley National Park    |
| selected ope                              | erations<br>clear all : delete : export | add to compound object                                                               | Subject:                      |                                       | th Valley National Park   |
| selected operations of the select all : o | erations<br>clear all : delete : export | add to compound object<br>A Title:<br>Death Valley National Park                     | Subject:<br>national parks    | Winter sunset at Deal                 |                           |
| Selected operation of the select all : (  | erations<br>clear all : delete : export | add to compound object                                                               | Subject:                      | Winter sunset at Deal                 | h Valley National Park    |
| select all : o                            | erations<br>clear all : delete : export | add to compound object<br>A Title:<br>Death Valley National Park                     | Subject:<br>national parks    | Winter sunset at Deal                 |                           |
| selected operations of the select all : o | erations<br>clear all : delete : export | add to compound object<br>A Title:<br>Death Valley National Park                     | Subject:<br>national parks    | Winter sunset at Deal                 |                           |
| selected operations of the select all : o | erations<br>clear all : delete : export | add to compound object<br>A Title:<br>Death Valley National Park                     | Subject:<br>national parks    | Winter sunset at Deal                 |                           |
| select all : o                            | erations<br>clear all : delete : export | add to compound object<br>A Title:<br>Death Valley National Park                     | Subject:<br>national parks    | Winter sunset at Deal                 |                           |

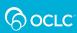

### **DEMONSTRATION:**

#### EDIT AND ADD USING CONTENTDM ADMINISTRATION

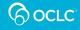

# TAB-DELIMITED TEXT METHOD

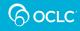

## Tab-Delimited Method to Add Multiple Simple Items and Metadata

- Handy method for migrating digital collections from legacy and external systems
- Importing metadata-only records and adding images later

|             | <u>File E</u> dit <u>V</u> iew <u>I</u> r | nsert F <u>o</u> rm | iat <u>T</u> ools <u>C</u> | ata <u>W</u> indo    | w <u>H</u> elp                        |              |                                       |       |        | 1          | ype a question for help 🛛 🚽 🗗 |
|-------------|-------------------------------------------|---------------------|----------------------------|----------------------|---------------------------------------|--------------|---------------------------------------|-------|--------|------------|-------------------------------|
|             | 🖻 🖬 🔒 🔁 🔮                                 | þ 🖪 💖               | አ 🖻 🛍 •                    | 🚿   in -             | · · · · · · · · · · · · · · · · · · · | 👬 🛍 😽        | 100% 👻                                | 2.    |        |            |                               |
|             |                                           |                     |                            |                      | Arial                                 | • 10 • H     |                                       | E = = | B \$   | % ,        | 498 🕼 🕼 • 🕭 • 🛕 •             |
| 6           | 1 1 1 2 6 1                               | 2 10 6              | 🖹  🗫 Reply                 | with <u>C</u> hanges | End Review 🖕                          |              |                                       |       |        |            |                               |
|             | R1C12 -                                   | f∗ Langi            | uage                       |                      |                                       |              |                                       |       |        |            |                               |
|             | 1                                         | 2                   | 3                          | 4                    | 5                                     | 6            | 7                                     | 8     | 9      | 10         | 11                            |
| 1           | Title                                     | Subject             | Description                | Creator              | Publisher                             | Contributors | Date                                  | Туре  | Format | Identifier | Source                        |
| 2           | The Fjords                                |                     |                            |                      | Geri Bunker Ingram                    | 1            | 2-Sep-04                              |       | JPG    |            | new_zealand.jpg               |
|             | Jim's Beach                               |                     |                            |                      | Geri Bunker Ingram                    |              | 2-Sep-04                              |       | JPG    |            | So Carlsbad State Beach.jpg   |
| 3           |                                           |                     |                            |                      | Geri Bunker Ingram                    |              | 2-Sep-04                              |       | JPG    |            | yosemite1.jpg                 |
| 3<br>4      | Yosemite in Winter                        |                     |                            |                      |                                       | <u>(</u>     | · · · · · · · · · · · · · · · · · · · |       |        |            |                               |
| 4           | Yosemite in Winter                        |                     |                            |                      |                                       |              |                                       |       |        |            |                               |
| 3<br>4<br>5 | Yosemite in Winter                        |                     |                            |                      |                                       |              | •                                     |       |        |            | •                             |
| 4           |                                           |                     |                            | ।<br>• • • • • • •   | 🔊 👌 - 🍠 - A -                         |              | -                                     |       |        |            | <b>}</b>                      |

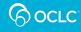

## Import using a Tab-Delimited Text File

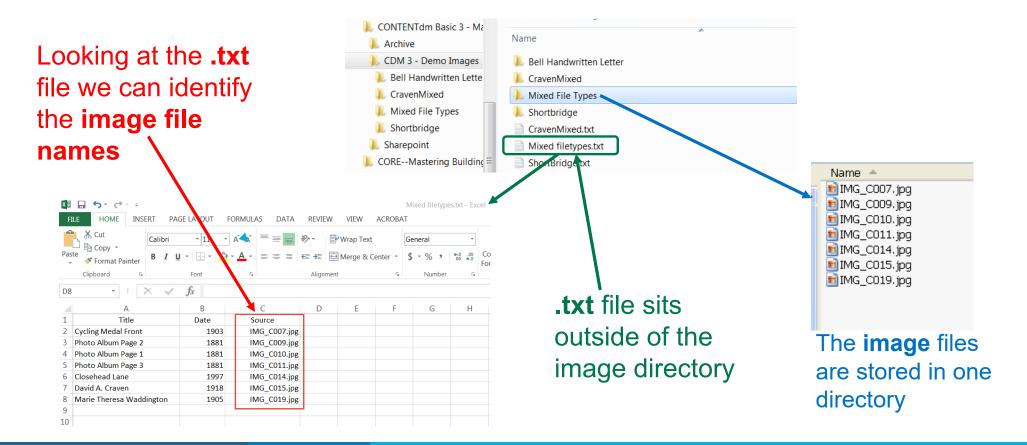

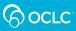

# Map the Imported Fields to the Collection Fields

| Import Multiple Files - Map Fields                        |                                          |  |  |  |  |  |  |  |  |
|-----------------------------------------------------------|------------------------------------------|--|--|--|--|--|--|--|--|
| Click a Collection field to map it to the imported field. |                                          |  |  |  |  |  |  |  |  |
|                                                           |                                          |  |  |  |  |  |  |  |  |
| Imported Fields<br> Date                                  | Collection Fields                        |  |  |  |  |  |  |  |  |
| Туре                                                      | Type                                     |  |  |  |  |  |  |  |  |
| Format                                                    | Format                                   |  |  |  |  |  |  |  |  |
| Identifier                                                | Identifier                               |  |  |  |  |  |  |  |  |
| Language                                                  | Language                                 |  |  |  |  |  |  |  |  |
| Relation                                                  | Relation                                 |  |  |  |  |  |  |  |  |
| Coverage                                                  | Coverage                                 |  |  |  |  |  |  |  |  |
| Rights                                                    | Rights                                   |  |  |  |  |  |  |  |  |
| Audience                                                  | Audience                                 |  |  |  |  |  |  |  |  |
| Tag                                                       | Tag                                      |  |  |  |  |  |  |  |  |
| Transcript                                                | Transcript                               |  |  |  |  |  |  |  |  |
| Source                                                    | Object File Name                         |  |  |  |  |  |  |  |  |
|                                                           | <u>B</u> ack <u>N</u> ext <u>C</u> ancel |  |  |  |  |  |  |  |  |

- Check that the imported metadata will land in the correct collection field
- Check that the last field contains the pointer to the location of image files – map to "Object File Name"

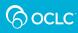

### **DEMONSTRATION:**

#### **TAB-DELIMITED IMPORT OF SIMPLE ITEMS**

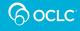

## Tab-Delimited Method to Add a Compound Object and Metadata

- Helpful when the scanned images have been named and organized differently than CONTENTdm expects
- Use metadata templates to generate additional metadata upon import

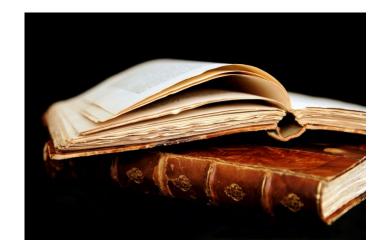

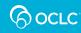

# File Organization—Image Files

# Image files are in <u>one parent folder</u> rather than in subfolders

| 😂 Scans                                |               |                                       |          |           |                    |
|----------------------------------------|---------------|---------------------------------------|----------|-----------|--------------------|
| <u> </u>                               | Help          |                                       |          |           | <b></b>            |
| 🚱 Back 🝷 🌍 - 🏂 💕                       | ず 🌶 s         | iearch 📂 Folders 🛄 -                  |          |           |                    |
| Address 🛅 C:\Documents and Settings\ir | igrang\Deskto | p\Exercise data\ShortBridgeBook-TabD\ | Scans    |           | 💌 🄁 Go             |
| Folders                                | ×             | Name 🔺                                | Size     | Туре      | Date Modified      |
| C Replacements                         | ~             | 📄 scfi0166-c01-p001-r600.tif          | 1,317 KB | TIF Image | 12/22/2006 4:44 PM |
| C Replacements2                        |               | 📄 scfi0166-c01-p002-r600.tif          | 909 KB   | TIF Image | 12/22/2006 4:44 PM |
| 🛅 Sample items                         |               | 📄 scfi0166-c02-p003-r600.tif          | 3,969 KB | TIF Image | 12/22/2006 4:44 PM |
|                                        |               | 📄 scfi0166-c02-p004-r600.tif          | 4,769 KB | TIF Image | 12/22/2006 4:44 PM |
| 🖃 🧰 ShortBridgeTook-TabD               |               | 📄 scfi0166-c03-p018-r600.tif          | 3,328 KB | TIF Image | 12/22/2006 4:45 PM |
| Cans Scans                             |               | 📄 scfi0166-c03-p022-r600.tif          | 3,139 KB | TIF Image | 12/22/2006 4:45 PM |
| a transcripts                          |               |                                       |          |           |                    |
|                                        |               |                                       |          |           |                    |
| images                                 |               |                                       |          |           |                    |
| Invoices to fax                        |               |                                       |          |           |                    |
| 🗉 🛅 Lab Install                        | ~             | <                                     |          |           | >                  |

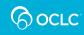

## File Organization—Optional Text Files

Transcript files, if you have them, are also all in <u>one parent folder</u>

| 🔄 transcripts                                                      |                 |                                      |              |               |                    |
|--------------------------------------------------------------------|-----------------|--------------------------------------|--------------|---------------|--------------------|
| <u>File E</u> dit <u>V</u> iew <mark>Favorites <u>T</u>ools</mark> | <u>H</u> elp    |                                      |              |               |                    |
| 🚱 Back 🝷 🜍 🚽 🏂 💕                                                   | <b>()</b>       | iearch 😥 Folders 🛄 🕶                 |              |               |                    |
| Address 🛅 C:\Docur ents and Settings                               | \ingramg\Deskto | p\Exercise data\ShortBridgeBook-TabD | \transcripts |               | 💌 🄁 Go             |
| Folders                                                            | ×               | Name 🔺                               | Size         | Туре          | Date Modified      |
| C Replacemen s                                                     | ~               | 🗐 scfi0166-c01-p001-r600.txt         | 1 KB         | Text Document | 12/22/2006 4:44 PM |
| C Replacemen s2                                                    |                 | 🗐 scfi0166-c01-p002-r600.txt         | 1 KB         | Text Document | 12/22/2006 4:44 PM |
| ample item:                                                        |                 | 🗐 scfi0166-c02-p003-r600.txt         | 2 KB         | Text Document | 12/22/2006 4:44 PM |
|                                                                    |                 | 🗐 scfi0166-c02-p004-r600.txt         | 3 KB         | Text Document | 12/22/2006 4:44 PM |
| ShortBridget ook-TabD                                              |                 | 🗐 scfi0166-c03-p018-r600.txt         | 1 KB         | Text Document | 12/22/2006 4:44 PM |
| Scans                                                              |                 | 🗐 scfi0166-c03-p022-r600.txt         | 1 KB         | Text Document | 12/22/2006 4:44 PM |
| 😇 transcripts                                                      |                 |                                      |              |               |                    |
| 🗉 🧰 helpfiles                                                      |                 |                                      |              |               |                    |
| images                                                             |                 |                                      |              |               |                    |
| 🛅 Invoices to fax                                                  |                 |                                      |              |               |                    |
| 🗉 🛅 Lab Install                                                    | ~               | <                                    |              |               | 3                  |

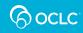

# **Tab-Delimited Text (.txt) File**

# Tab-delimited text file that contains the metadata <u>without</u> hierarchical structure

| File <mark>Home</mark> Insert P             | age Layout Formulas | Data Review             | View Help A                                                                                       | Acrobat |                                |                                              | ç                                                                                                    | <sup>1</sup> Comments | ि Share ~        | •] |
|---------------------------------------------|---------------------|-------------------------|---------------------------------------------------------------------------------------------------|---------|--------------------------------|----------------------------------------------|----------------------------------------------------------------------------------------------------|-----------------------|------------------|----|
| Paste v v v v v v v v v v v v v v v v v v v |                     | ≡≡ <b>≡</b> ≫∽<br>≡≡⊒⊡⊒ | eb<br>€<br>€<br>€<br>•<br>•<br>•<br>•<br>•<br>•<br>•<br>•<br>•<br>•<br>•<br>•<br>•<br>•<br>•<br>• |         |                                | Insert →<br>Insert →<br>Delete →<br>Format → | $\sum_{z} \cdot \sum_{z} \nabla_{z} \cdot \sum_{z} \nabla_{z} \cdot \sum_{z} $ | Analyze<br>Data       | Sensitivity<br>Y |    |
| Clipboard 🕞                                 | Font I              | Alignment               | Number                                                                                            | 5       | Styles                         | Cells                                        | Editing                                                                                                    | Analysis              | Sensitivity      | ^  |
| A51 - : × .                                 | s fx                |                         |                                                                                                   |         |                                |                                              |                                                                                                    |                       |                  | *  |
| A                                           | В                   | С                       | D                                                                                                 | E       | F                              | G                                            | Н                                                                                                    | I J                   | K                |    |
| 1 Title                                     | Creator             | Subject                 | Date                                                                                              | Tag     | Filename                       | •                                            | Metadata F                                                                                                    | ields name            |                  |    |
| 2 Craven Letter                             | Edgar Craven        | farm life               | 1805                                                                                              | craven  |                                | •                                            |                                                                                                    |                       |                  |    |
| 3 Craven Letter page 1                      | Edgar Craven        | farming                 | 1805                                                                                              | craven  | LTR_C015.jpg                   |                                              | Object-leve                                                                                                    | metadata              |                  |    |
| 4 Craven Letter page 2                      | Edgar Craven        | farming                 | 1805                                                                                              | craven  | LTR_C016.jpg                   |                                              |                                                                                                    |                       |                  |    |
| 5 Craven Letter page 3                      | Edgar Craven        | travel                  | 1805                                                                                              | craven  | LTR_C017.jpg                   |                                              | Page-level r                                                                                                    | netadata              |                  |    |
| 6 Craven Letter page 4                      | Edgar Craven        | travel                  | 1805                                                                                              | craven  | LTR_C018.jpg                   |                                              |                                                                                                    |                       |                  |    |
| 7 8                                         |                     |                         |                                                                                                   |         | <b></b>                        |                                              |                                                                                                    |                       |                  |    |
| 9                                           |                     |                         |                                                                                                   | Γ       | <b>F</b> 1 (                   |                                              |                                                                                                    |                       | L                |    |
| 10                                          |                     |                         |                                                                                                   |         | Filename of<br>associated imag | es                                           |                                                                                                    |                       |                  |    |
| 11                                          |                     |                         |                                                                                                   | L       | associated imag                | ,00                                          |                                                                                                    |                       |                  |    |
| 12                                          |                     |                         |                                                                                                   |         |                                |                                              |                                                                                                    |                       |                  |    |
| 13                                          |                     |                         |                                                                                                   |         |                                |                                              |                                                                                                    |                       |                  | -  |
| CravenLetter_d                              | ocument (+)         |                         |                                                                                                   |         | •                              |                                              |                                                                                                    |                       | •                |    |

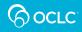

# Tab-Delimited Text (.txt) File

# Tab-delimited text file that contains the metadata and shows the <u>hierarchal structure</u>

| Fi       | le Hon   | me Insert Page  | e Layout 🛛 F        | ormulas Data Reviev      | v View Help Ac                       | robat           |                                                |                                 |                            |         | 🖓 Comme                         | ents 🖻 🖻 S        | share ~ |
|----------|----------|-----------------|---------------------|--------------------------|--------------------------------------|-----------------|------------------------------------------------|---------------------------------|----------------------------|---------|---------------------------------|-------------------|---------|
|          | ste      |                 | • 11 • A<br>∃ • Ø • |                          | ab Wrap Text<br>Ξ 현 Merge & Center → |                 | 0 .00 Conditional For<br>00 →0 Formatting ~ Ta | rmat as Cell<br>able ~ Styles ~ | Insert Delete Format       | ear≁ Fi | ort & Find &<br>Iter ~ Select ~ | e Sensitivit<br>~ |         |
|          | pboard 🗔 |                 | nt C                | آغ Al                    | ignment                              | Number          | آ <u>ت</u> Styl                                | es                              | Cells                      | Editing | ) Analysi:                      | s Sensitivity     |         |
| E18      | 5        |                 | Jx                  |                          |                                      |                 |                                                |                                 |                            |         |                                 |                   |         |
|          | A        | В               | 3                   | С                        | D                                    | E               | F                                              | G                               | H                          |         | J K                             | L                 | M       |
| 1        | CDM_L    | LVL CDM_LVL     | _NAME               | Title                    | Creator                              | Identifier      | Book Title                                     | Tag                             | Filename                   |         | Metadata Fields n               | ame               |         |
| 2        |          | A Full and Co   | omplete Des         | A Full and Complete      | Farrington, Edmun                    | d F.            | A Full and Comple                              | shortbridge                     |                            |         |                                 |                   |         |
| 3        |          | 0 A Full and Co | omplete Des         | A Full and Complete De   | Farrington, Edmund I                 | scfi0166c01p001 | A Full and Complete                            | shortbridge                     | scfi0166-c01-p001-r600.tif |         |                                 |                   |         |
| 4        |          | 0 A Full and Co | omplete Des         | A Full and Complete De   | Farrington, Edmund I                 | scfi0166c01p002 | A Full and Complete                            | shortbridge                     | scfi0166-c01-p002-r600.tif |         | Object-level meta               | data              |         |
| 5        |          | 1 Description   | of the Bridge       | Description of the Bridg | Farrington, Edmund I                 | scfi0166c02p003 | A Full and Complete                            | shortbridge                     | scfi0166-c02-p003-r600.tif |         |                                 |                   |         |
| 6        |          | 2 The Anchora   | ages                | The Anchorages - Page    | Farrington, Edmund I                 | scfi0166c02p004 | A Full and Complete                            | shortbridge                     | scfi0166-c02-p004-r600.tif |         | Page-level metada               | ata               |         |
| 7        |          | 1 Advertiseme   | ents                | Advertisements - Page 1  | Farrington, Edmund I                 | scfi0166c03p018 | A Full and Complete                            | shortbridge                     | scfi0166-c03-p018-r600.tif |         |                                 |                   |         |
| 8        |          | 1 Advertiseme   | ents                | Advertisements - Page 2  | Farrington, Edmund I                 | scfi0166c03p022 | A Full and Complete                            | shortbridge                     | scfi0166-c03-p022-r600.tif |         |                                 |                   |         |
| 9        |          |                 |                     |                          |                                      |                 |                                                |                                 | <b>^</b>                   |         |                                 |                   |         |
| 10<br>11 |          |                 | _                   |                          |                                      |                 |                                                |                                 |                            |         |                                 |                   |         |
| 12       |          | ierarchical     |                     |                          |                                      |                 |                                                |                                 | Filename of                |         |                                 |                   |         |
| 13       | st       | tructure        |                     |                          |                                      |                 |                                                |                                 | associated images          |         |                                 |                   |         |
| 14       |          |                 |                     |                          |                                      |                 |                                                |                                 |                            |         |                                 |                   |         |
| 15       |          |                 |                     |                          |                                      |                 |                                                |                                 |                            |         |                                 |                   |         |
|          |          | ShortBridge_mon | ograph              | +                        |                                      |                 |                                                | : •                             |                            |         |                                 |                   |         |

OCLC<sup>®</sup>

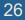

### Process to Create a Compound Object using Tab-Delimited Text Method

- 1. Use Compound Object Wizard
- 2. Select the **Type of Compound Object**
- 3. Select **Yes** to use a tab-delimited text file
- Point the Wizard to the locations of the .txt file, the image folder, and optional transcript folder
- 5. Confirm mapping of metadata fields
- 6. Upload, Approve, Index

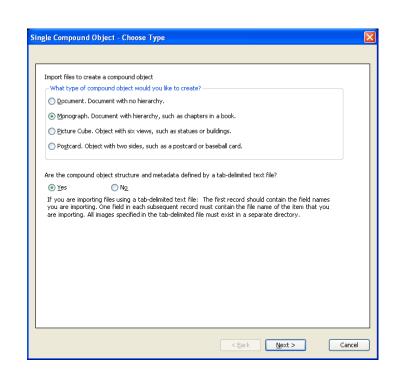

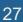

### **DEMONSTRATION:**

#### TAB-DELIMITED IMPORT OF A COMPOUND OBJECT

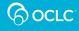

# **Questions?**

# Contact OCLC Support in your region <a href="http://oc.lc/support">http://oc.lc/support</a>

| Where to go<br>Get answers. Give feedba                      |          | N Cant |                |           |
|--------------------------------------------------------------|----------|--------|----------------|-----------|
| Home                                                         | Contact  | OCLC S | Support in you | ur region |
| Contact Support<br>• OCLG offices<br>• Regional distributors | Americas | EMEA   | Asia Pacific   |           |

#### 1-800-848-5800

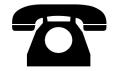

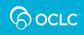

# **Thank You!**

Please remember to fill out the evaluation for this class

- Instructor: Mindy Tran
- Category: Digital Collection Service
- Class name: CONTENTdm Basic Skills 3 Maintaining Collections in CONTENTdm

Training questions? Contact OCLC Training <a href="mailto:training@oclc.org/">training@oclc.org/</a>

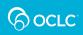